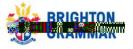

# How to view Parents' Contact List via the BGS app

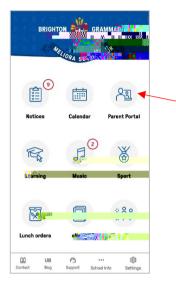

# Zild 4 Stand ✓ Parent Portal ● Attandance > Einance > Einance > Einance > Einance > Einance > Einance > Einance > Einance > Einance Einance

## Step 1:

Parent Portal Go to Parent Portal module and scroll down to Parents' Contact List

# Step 2:

In order to see other parents' contact details, you must also opt-in to share some of your contact details.

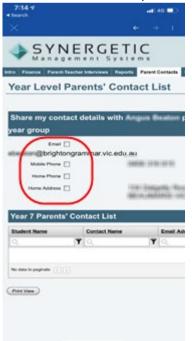

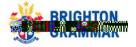

### Step 3:

### Manage what details are visible to others

Using the tick boxes, please select the parent details you are willing to share (for example: Email and Mobile Phone). Details of Parents' Contact details will then be made visible. You can change your preferences at any time.

| 88 - EEM88<br>X                                                                                                    |                                                                                                    | •                                                                                                    | 4.1                           |
|----------------------------------------------------------------------------------------------------|----------------------------------------------------------------------------------------------------|----------------------------------------------------------------------------------------------------|-------------------------------|
| SYN.                                                                                                    | ERGET                                                                                                    | 10                                                                                                    | -                             |
| Ygar Land P                                                                                                    | arents' Con                                                                                                    | 1.00                                                                                                    | and the second second         |
| Share my conta<br>year group                                                                                                    | ct details with it                                                                                                    | ngu                                                                                                    | n Deation p                   |
| Enal P                                                                                                    |                                                                                                    |                                                                                                    |                               |
| /                                                                                                    | · )=                                                                                                    |                                                                                                    | 316 815                       |
| - Bbrighton<br>Make Prove (2)<br>Horse Prove (2)<br>Horse Astrone (2)                                                                                                    | ( ) <u>-</u>                                                                                                    |                                                                                                    | ans ans<br>Association and    |
| - Bbrighton<br>Make Prove 2<br>Horse Prove                                                                                                    | $\bigcirc$                                                                                                    | 2<br>2<br>2<br>2<br>2<br>2<br>3                                                                                                    | pres erro<br>Animittà vec     |
| Very Very Very Very Very Very Very Very                                                                                                    | Contact List                                                                                                    | **<br>**                                                                                                    | anitation of Contract Address |
| Very Very Very Very Very Very Very Very                                                                                                    | Contact List                                                                                                    |                                                                                                    |                               |
| Vax Salars                                                                                                    | Contact List                                                                                                    | 2<br>2<br>2<br>2<br>2<br>2<br>2<br>2<br>2<br>2<br>2<br>2<br>2<br>2<br>2<br>2<br>2<br>2<br>2                                                                                                    |                               |
| Versen Barren                                                                                                    | Contact List                                                                                                    | NJ<br>HEIR<br>Y                                                                                                    |                               |
| Variational frame                                                                                                    | Contact List<br>Contact List<br>Contact Size<br>Institutions<br>Tagenet Size                                                                                                    | NJ<br>NG NG<br>NG NG<br>NG NG<br>NG NG<br>NG NG<br>NG NG<br>NG NG<br>NG NG<br>NG NG<br>NG NG<br>NG NG<br>NG NG<br>NG NG<br>NG<br>NG<br>NG<br>NG<br>NG<br>NG<br>NG<br>NG<br>NG<br>NG<br>NG<br>NG<br>N |                               |
| Kana Para<br>New Para<br>Para Adress<br>Control Control<br>Para Adress<br>Control Control<br>Control Control Control<br>Control Control<br>Control Control<br>Control Control<br>Control Control Control<br>Control Control Control<br>Control Control Control<br>Control Control Control<br>Control Control Control Control<br>Control Control Con | Contact List<br>Contact List<br>Contact Name<br>Parameters from<br>Regulations from<br>Regulations from<br>Regulations from                                                                                                    | au<br>intia<br>REAS                                                                                                    |                               |
| Version States                                                                                                    | Contact List<br>Contact Name<br>Contact Name<br>Contact Name<br>Contact Name<br>Name Name<br>Name Name<br>Name Name                                                                                                    | au<br>anim<br>Reini<br>Pra                                                                                                    |                               |
| Control of the second second sec                                                                                                    | Contact List<br>Contact List<br>Contact Name<br>Contact Name<br>Contact Name<br>Contact Name<br>Contact Name<br>Contact Name<br>Contact Name<br>Contact Name<br>Contact Name                                                                                                    | Y                                                                                                    |                               |
| Verse Adress Adress Adr                                                                                                    | Contact List<br>Contact News<br>Contact News<br>Contact News<br>Contact News<br>Pages Anno<br>Pages Anno<br>P | Y                                                                                                    |                               |
| Construction     Construction     C                                                                                                    | Contact List<br>Contact New<br>Contact New<br>Contact New<br>Contact New<br>Papers, North<br>New, Same<br>New, Same                                                                                                    | Tanana ang ang ang ang ang ang ang ang an                                                                                                    |                               |
| Aller Fuel of Control of Control                                                                                                    | Contact List<br>Contact New<br>Contact New<br>Contact New<br>Parameters<br>Report Anno<br>Report Anno<br>Report                                              |                                                                                                    |                               |

If you have more than one son at BGS, scroll across to the far right hand side of the screen to select the Year level you wish to view.

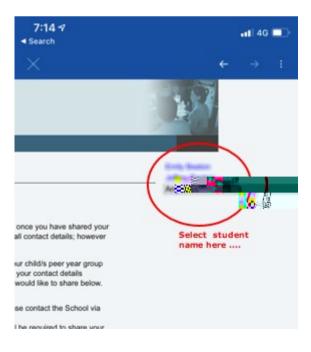

For assistance, please email parentassist@brightongrammar.vic.edu.au